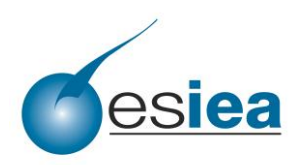

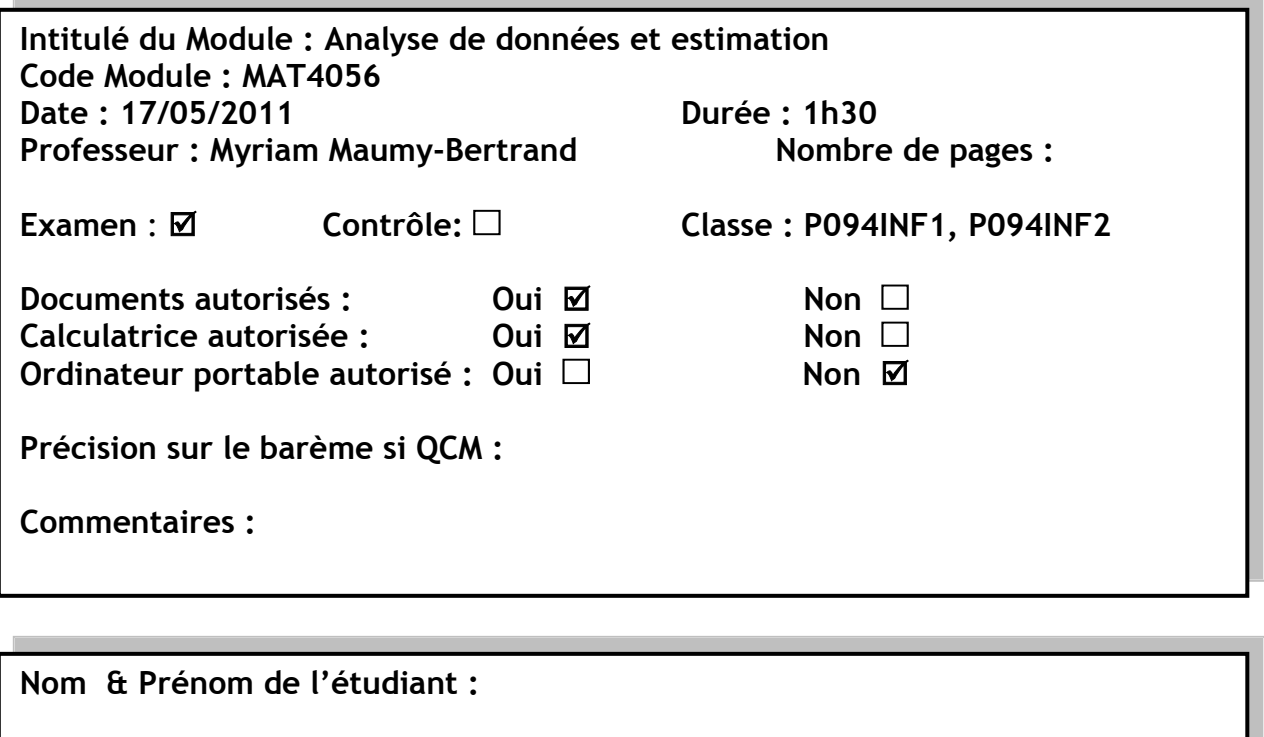

**Code étudiant : Classe :** 

# Sujet numéro 1

Le sujet comporte trois exercices indépendants. Il vous est demandé de ne traiter que  $deux$  exercices parmi les trois. La rédaction de trois exercices entraîne automatiquement un rejet de correction.

- $-$  Les calculatrices sont autorisées.
- $-$  Le cours, les exercices de travaux dirigés, leurs corrigés ainsi que les notes de cours sont autorisés. Tout autre document est interdit
- $-$  Afin de pouvoir traiter les questions, plusieurs résultats numériques et graphiques ont été intégrés au document.
- $-$  Vous prendrez un soin particulier à préciser quelles sont les hypothèses testées.
- Tous les tests seront effectués au seuil de signification  $\alpha = 5\%$ .
- Des tables de Student, du  $\chi^2$  et de Fisher sont données en annexe du sujet.

### Exercice 1. Cholestérol. Cet exercice comporte cinq questions.

Une équipe de recherche, en France, s'intéresse à la possible liaison entre la teneur en cholestérol dans le sang, exprimée en  $q/L$  et l'âge. Pour cela, l'équipe a relevé sur un échantillon de 30 femmes la teneur en cholestérol dans le sang et l'âge de la femme. Les données sont présentées dans le tableau ci-dessous :

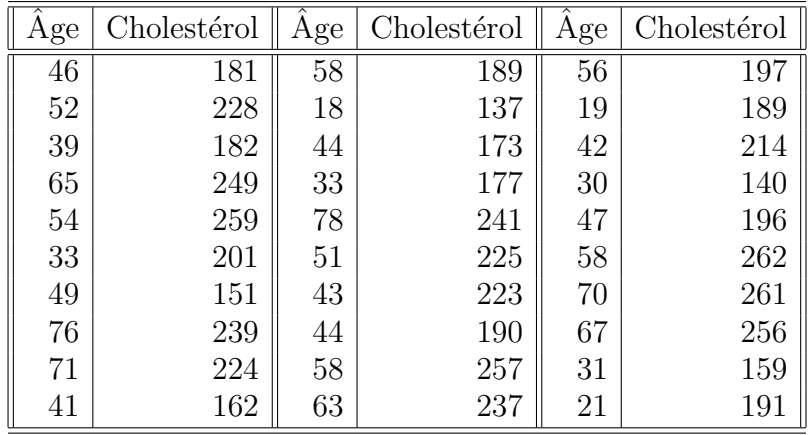

- 1. D'après les sorties statistiques réalisées avec le logiciel R qui se trouvent après (page 5), donner une estimation du coefficient de corrélation entre la teneur en cholestérol dans le sang et l'âge de la femme. Commenter cette valeur.
- 2. Proposer un modèle statistique qui permet d'étudier une relation (préciser le type de relation) entre la teneur en cholestérol dans le sang et l'âge de la femme. Préciser la nature de chacune des variables présentes dans le modèle statistique proposé.
- 3. D'après les sorties statistiques réalisées avec le logiciel R qui se trouvent après  $(page 5)$ , pouvez-vous conclure à une éventuelle significativité de l'âge de la femme sur la teneur en cholestérol dans le sang ? Si oui, avec quel test pouvezvous conclure ? Citer le nom du test, les hypoth`eses et la statistique du test et les conditions nécessaires pour réaliser ce test.

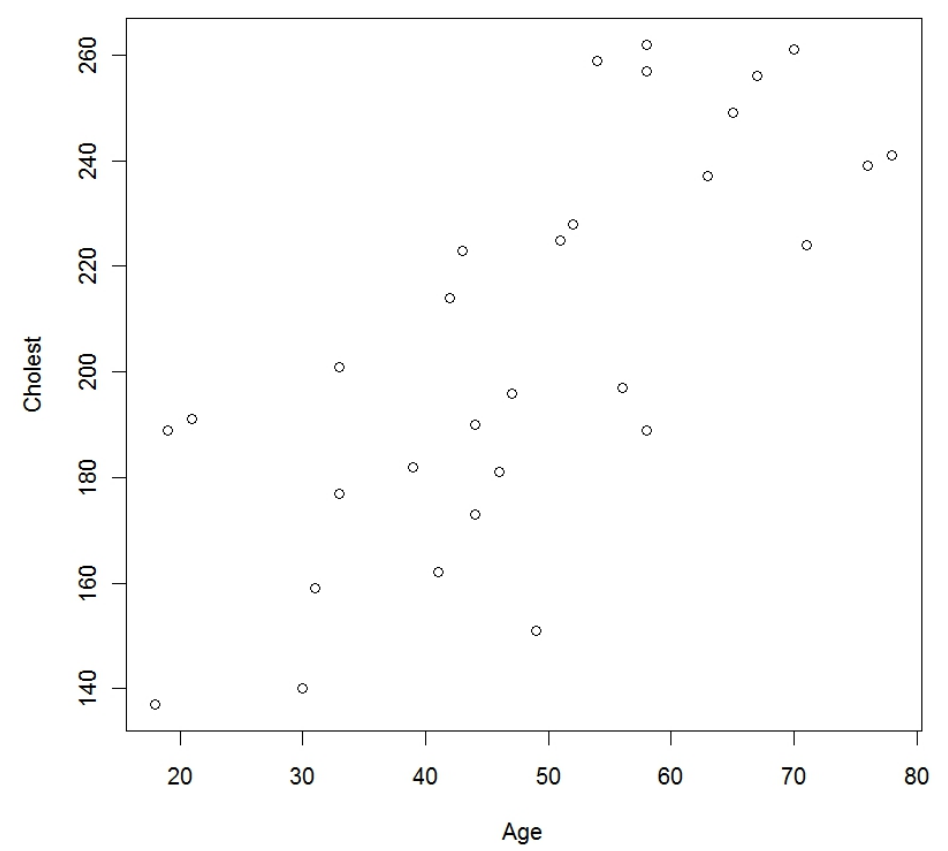

FIGURE 1. Représentation graphique du cholestérol en fonction de l'âge

- 4. Que valent les estimations des coefficients  $\beta_0$  (constante dans le modèle) et  $\beta_1$ (coefficient de l'âge dans le modèle) ? Interpréter ces coefficients et tester-les.
- 5. Que proposeriez-vous à l'équipe de recherche à l'issue de cette première étude?

```
> str(exo1)
'data.frame': 30 obs. of 2 variables:
$ Age : int 46 52 39 65 54 33 49 76 71 41 ...
$ Cholest: int 181 228 182 249 259 201 121 339 224 112 ...
> plot(exo1)
> modele1<-lm(Cholest~Age,data=exo1)
> summary(modele1)
Call:
lm(formula = Cholest \sim Age, data = exo1)Residuals:
   Min 1Q Median 3Q Max
                                4
```
-56.065 -19.591 -5.367 18.701 43.491 Coefficients: Estimate Std. Error t value Pr(>|t|) (Intercept) 124.3189 15.2562 8.149 7.17e-09 \*\*\* Age 1.6887 0.2982 5.663 4.56e-06 \*\*\* --- Signif. codes: 0 '\*\*\*' 0.001 '\*\*' 0.01 '\*' 0.05 '.' 0.1 ' ' 1 Residual standard error: 26.25 on 28 degrees of freedom Multiple R-squared: 0.5338, Adjusted R-squared: 0.5172 F-statistic: 32.06 on 1 and 28 DF, p-value: 4.555e-06 > anova(modele1) Analysis of Variance Table Response: Cholest Df Sum Sq Mean Sq F value Pr(>F) Age 1 22099 22098.9 32.064 4.555e-06 \*\*\* Residuals 28 19298 689.2 --- Signif. codes:  $0$  '\*\*\*' 0.001 '\*\*' 0.01 '\*' 0.05 '.' 0.1 ' ' 1 > residus<-residuals(modele1) > shapiro.test(residus) Shapiro-Wilk normality test data: residus  $W = 0.9605$ , p-value = 0.3197

### Exercice 2. Traitement contre l'urée. Cet exercice comporte six questions.

Cinq centres hospitaliers utilisent un traitement différent pour combattre le taux ´elev´e d'ur´ee dans le sang chez les malades atteints de l´esions r´enales. Le caract`ere  $\acute{e}$ tudi $\acute{e}$  est  $Y = \text{taux}$  d'ur $\acute{e}e$  (en d $\acute{e}e$ cigrammes par litre de sang) après traitement. Dans chaque centre hospitalier, on l'a mesuré chez sept patients.

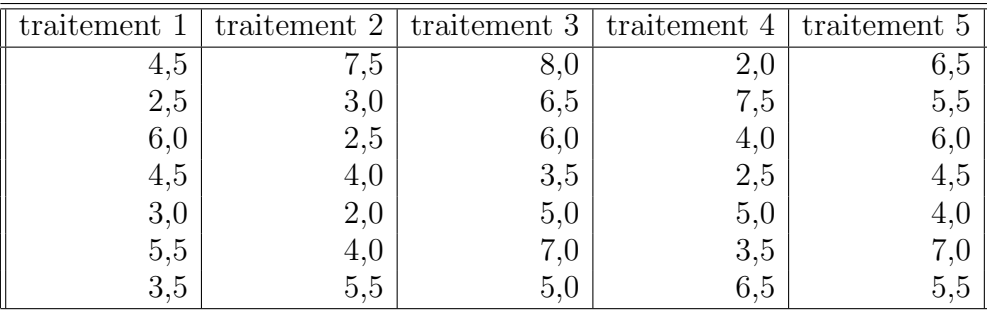

- 1. Proposer un modèle statistique qui permet d'étudier une relation (préciser le type de relation) entre le taux d'urée dans le sang et le traitement. Préciser la nature de chacune des variables présentes dans le modèle statistique proposé.
- 2. Les conditions d'application du modèle linéaire sont-elles vérifiées ? Si oui, expliquer votre réponse.
- 3. Donner le tableau de l'analyse de la variance.
- 4. D'après les sorties statistiques réalisées avec le logiciel R qui se trouvent cidessous, pouvez-vous conclure à une éventuelle significativité du traitement sur le taux d'urée dans le sang? Pour répondre à cette question, utiliser un test. Vous citerez le nom du test, les hypoth`eses, la statistique du test et donnerez la conclusion du test (vous préciserez quelle règle vous utilisez).
- 5. Pouvez-vous séparer les traitements en groupes ne présentant pas de différence significative au seuil de  $5\%$ ? Si oui, expliquer comment vous procédez.
- 6. Dans le cas où vous avez répondu dans l'affirmative à la question précédente, faire cette répartition en groupes homogènes, en indiquant les traitements et les moyennes correspondantes du taux d'urée dans le sang.

```
> traitement <- rep(1:5,c(7,7,7,7,7))> taux <- c(4.5, 2.5, 6, 4.5, 3.5, 5, 3.5, 7.5, 3, 2.5, 4, 2, 4, 5.5, 8, 6.5, 6, 3.5, 5, 6, 3.5, 5, 6, 3.5, 5, 6, 3.5, 5, 6, 3.5, 5, 6, 3.5, 5, 6, 3.5, 5, 6, 3.5, 5, 6, 3.5, 5, 6, 3.5, 5, 6, 3.5, 5, 6, 3.5, 5, 6, 3.57,5,2,7.5,4,2.5,5,3.5,6.5,6.5,5.5,6,4.5,4,7,5.5)
> traitement<-factor(traitement)
> exo2<data.frame(traitement,taux)
> str(exo2)
'data.frame': 35 obs. of 2 variables:
 $ traitement: Factor w/ 5 levels "1","2","3","4",..: 1 1 1 1 1 1 1 2 2 2 ...
 $ taux : num 4.5 2.5 6 4.5 3 5.5 3.5 7.5 3 2.5 ...> mean<-tapply(exo2$taux,exo2$traitement,mean)
> mean
        1 2 3 4 5
                                          6
```
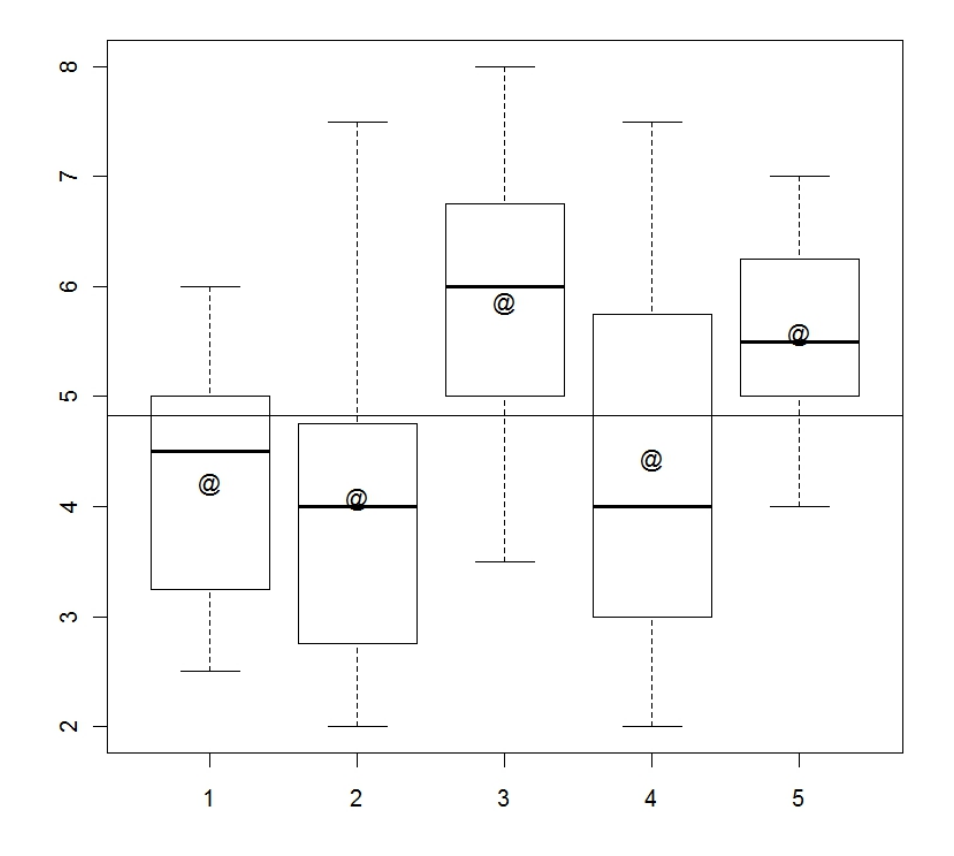

FIGURE 2. Représentation graphique du cholestérol en fonction de l'âge

4.214286 4.071429 5.857143 4.428571 5.571429 > var 1 2 3 4 5 1.654762 3.619048 2.226190 4.119048 1.119048 > modele2<-aov(taux~traitement,data=exo2) > modele2 Call:  $aov(formula = taux$   $\tilde{ }$  traitement, data =  $exo2$ ) Terms: traitement Residuals Sum of Squares 19.04286 76.42857 Deg. of Freedom 4 30 Residual standard error: 1.596126 Estimated effects may be unbalanced 7

```
> options(contrasts=c("contr.sum","contr.poly"))
> modele3<-lm(taux~traitement,data=exo2)
> summary(modele3)
Call:
lm(formula = taux \tilde{ } traitement, data = exo2)
Residuals:
    Min 1Q Median 3Q Max
-2.42857 -1.07143 -0.07143 1.03571 3.42857
Coefficients:
           Estimate Std. Error t value Pr(>|t|)
(Intercept) 4.8286 0.2698 17.897 <2e-16 ***
traitement1 -0.6143 0.5396 -1.138 0.2639
traitement2 -0.7571 0.5396 -1.403 0.1708
traitement3 1.0286 0.5396 1.906 0.0662 .
traitement4 -0.4000 0.5396 -0.741 0.4643
---Signif. codes: 0 '***' 0.001 '**' 0.01 '*' 0.05 '.' 0.1 ' ' 1
Residual standard error: 1.596 on 30 degrees of freedom
Multiple R-squared: 0.1995, Adjusted R-squared: 0.09272
F-statistic: 1.869 on 4 and 30 DF, p-value: 0.1419
> TukeyHSD(modele2)
 Tukey multiple comparisons of means
   95% family-wise confidence level
Fit: aov(formula = taux \text{ 'raitement, data = exo2)}$traitement
         diff lwr upr p adj
2-1 -0.1428571 -2.6175554 2.331841 0.9998128
3-1 1.6428571 -0.8318411 4.117555 0.3262525
4-1 0.2142857 -2.2604125 2.688984 0.9990697
5-1 1.3571429 -1.1175554 3.831841 0.5145534
3-2 1.7857143 -0.6889839 4.260413 0.2493343
4-2 0.3571429 -2.1175554 2.831841 0.9932296
5-2 1.5000000 -0.9746982 3.974698 0.4156363
4-3 -1.4285714 -3.9032696 1.046127 0.4641681
5-3 -0.2857143 -2.7604125 2.188984 0.9971344
5-4 1.1428571 -1.3318411 3.617555 0.6693955
> residus<-residuals(modele2)
> shapiro.test(residus)
```
Shapiro-Wilk normality test

data: residus  $W = 0.9744$ , p-value = 0.5734 > bartlett.test(residus~traitement)

Bartlett test of homogeneity of variances

data: residus by traitement Bartlett's K-squared =  $3.1361$ , df =  $4$ , p-value =  $0.5353$ 

#### Exercice 3. : Ventes semestrielles.

On cherche à étudier l'influence du marché total de la branche (MT), des remises aux grossistes (RG), des prix (PRIX), du budget de recherche (BR), des investissements  $(INV)$ , de la publicité (PUB), des frais de ventes  $(FV)$  et du total du budget publicité de la branche (TPUB) sur les ventes semestrielles. Dans cette étude, les ventes semestrielles représentent la variable à expliquer et on désigne par MT, RG, PRIX, BR, INV, PUB et FV les variables explicatives. Toutes ces variables sont exprimées en  $K\epsilon$ . Les données concernant ces variables, pour 38 semestres, sont reportées dans le tableau présenté ci-dessous.

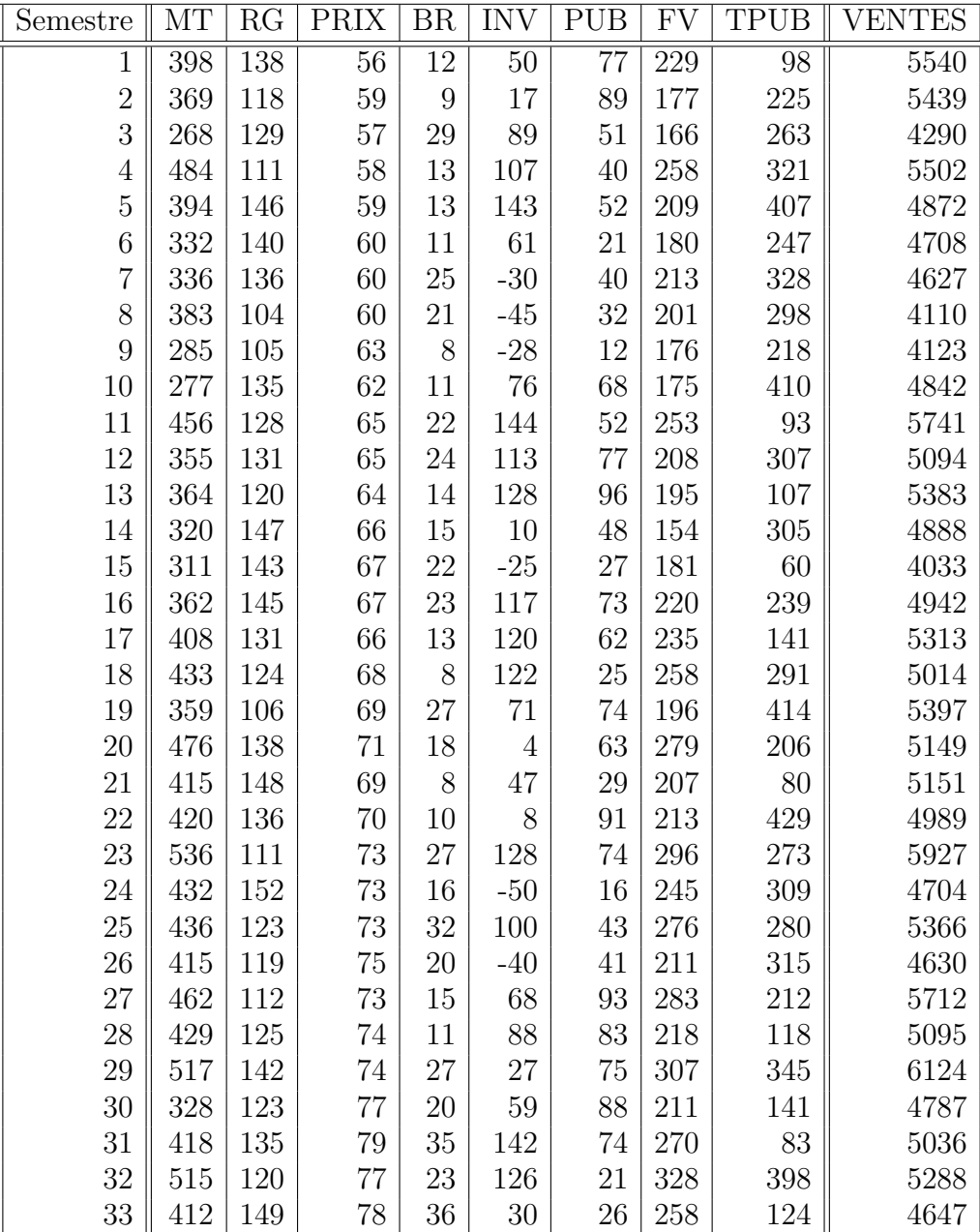

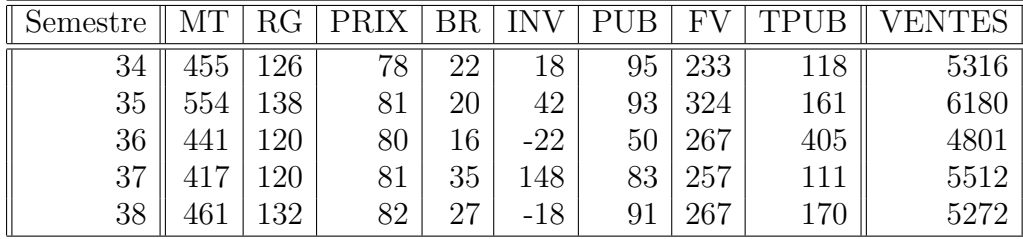

- 1. Écrire le modèle de régression permettant d'expliquer les ventes à l'aide de toutes les variables explicatives proposées. Préciser la nature de chacune des variables présentes dans le modèle ainsi que les hypothèses du modèle. Ces hypothèses sont-elles vérifiées ?
- 2. D'après les sorties statistiques réalisées avec le logiciel R qui se trouvent après, donner les estimations de tous les paramètres du modèle. Tester-les. Donner un intervalle de confiance à  $95\%$  pour les paramètres du modèle.
- 3. En utilisant les résultats ci-après, donner le tableau de l'analyse de variance.
- 4. Ce modèle est-il intéressant ? Quelles sont les variables explicatives qui influent significativement sur le volume des ventes ? Est-il pertinent de simplifier le modèle introduit en 1. ?
- 5. Dans cette question, on suppose que MT=500, RG=100, PRIX=83, BR=30, INV=50, PUB=90,  $\text{FV} = 300$  et TPUB=200. Déterminer la valeur des ventes prédite par le modèle ? À l'aide des résultats ci-dessous, donner un intervalle de prédiction à 95  $\%$  pour cette valeur.

```
> str(exo3)
'data.frame': 38 obs. of 9 variables:
 $ MT : int 398 369 268 484 394 332 336 383 285 277 ...
$ RG : int 138 118 129 111 146 140 136 104 105 135 ...
$ PRIX : int 56 59 57 58 59 60 60 60 63 62 ...
$ BR : int 12 9 29 13 13 11 25 21 8 11 ...
$ INV : int 50 17 89 107 143 61 -30 -45 -28 76 ...
$ PUB : int 77 89 51 40 52 21 40 32 12 68 ...
$ FV : int 229 177 166 258 209 180 213 201 176 175 ...
$ TPUB : int 98 225 263 321 407 247 328 298 218 410 ...
$ VENTES: int 5540 5439 4290 5502 4872 4708 4627 4110 4123 4842 ...
> modele4<-lm(VENTES~MT+RG+PRIX+BR+INV+PUB+FV+TPUB,data=exo3)
> summary(modele4)
Call:
lm(formula = VENTES ~ MT + RG + PRIX + BR + INV + PUB + FV +TPUB, data = exo3)
Residuals:
   Min 1Q Median 3Q Max
                                11
```

```
-492.54 -109.80 -18.10 172.86 468.52
Coefficients:
           Estimate Std. Error t value Pr(>|t|)
(Intercept) 3124.92373 643.10176 4.859 3.75e-05 ***
MT 4.50675 1.59254 2.830 0.00837 **
RG 1.78469 3.30031 0.541 0.59280
PRIX -14.03885 8.32744 -1.686 0.10256
BR -2.35462 6.58730 -0.357 0.72334
INV 1.83264 0.77987 2.350 0.02579 *
PUB 8.76775 1.83146 4.787 4.58e-05 ***
FV 1.33194 2.77815 0.479 0.63523
TPUB -0.02725 0.40168 -0.068 0.94637
---Signif. codes: 0 '***' 0.001 '**' 0.01 '*' 0.05 '.' 0.1 ' ' 1
Residual standard error: 257 on 29 degrees of freedom
Multiple R-squared: 0.8048, Adjusted R-squared: 0.751
F-statistic: 14.95 on 8 and 29 DF, p-value: 2.097e-08
> residus<-residuals(modele4)
> shapiro.test(residus)
      Shapiro-Wilk normality test
data: residus
W = 0.988, p-value = 0.9504
> anova(modele4)
Analysis of Variance Table
Response: VENTES
        Df Sum Sq Mean Sq F value Pr(>F)
MT 1 5060415 5060415 76.6242 1.235e-09 ***
RG 1 9582 9582 0.1451 0.7060505
PRIX 1 153786 153786 2.3286 0.1378491
BR 1 12601 12601 0.1908 0.6654836
INV 1 1067509 1067509 16.1641 0.0003784 ***
PUB 1 1578406 1578406 23.9000 3.456e-05 ***
FV 1 14899 14899 0.2256 0.6383672
TPUB 1 304 304 0.0046 0.9463728
Residuals 29 1915218 66042
---
Signif. codes: 0 '***' 0.001 '**' 0.01 '*' 0.05 '.' 0.1 ' ' 1
> confint(modele4)
                2.5 % 97.5 %
                            12
```
(Intercept) 1809.6329471 4440.2145165 MT 1.2496330 7.7638712 RG -4.9652067 8.5345962 PRIX -31.0703695 2.9926715 BR -15.8271668 11.1179177 INV 0.2376256 3.4276593 PUB 5.0219839 12.5135067 FV -4.3500188 7.0138995 TPUB -0.8487831 0.7942771 > predict(modele4,data.frame(MT=500, RG=100, PRIX=83, BR=30, INV=50, PUB=90, FV= 300, TPUB=200),interval="prediction") fit lwr upr 1 5595.767 5001.003 6190.53 > predict(modele4,data.frame(MT=500, RG=100, PRIX=83, BR=30, INV=50, PUB=90, FV= 300, TPUB=200),interval="confidence") fit lwr upr 1 5595.767 5317.393 5874.141

# Table de la loi de Student

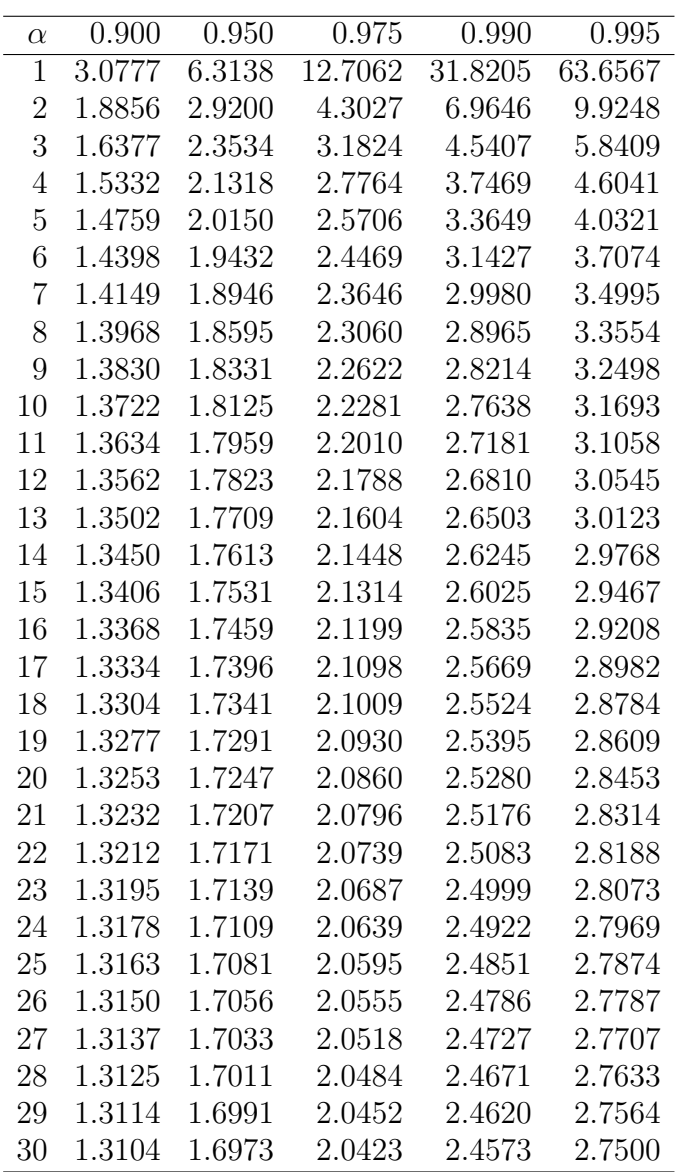

## Table de la loi du  $\chi^2$ , régions unilatérales

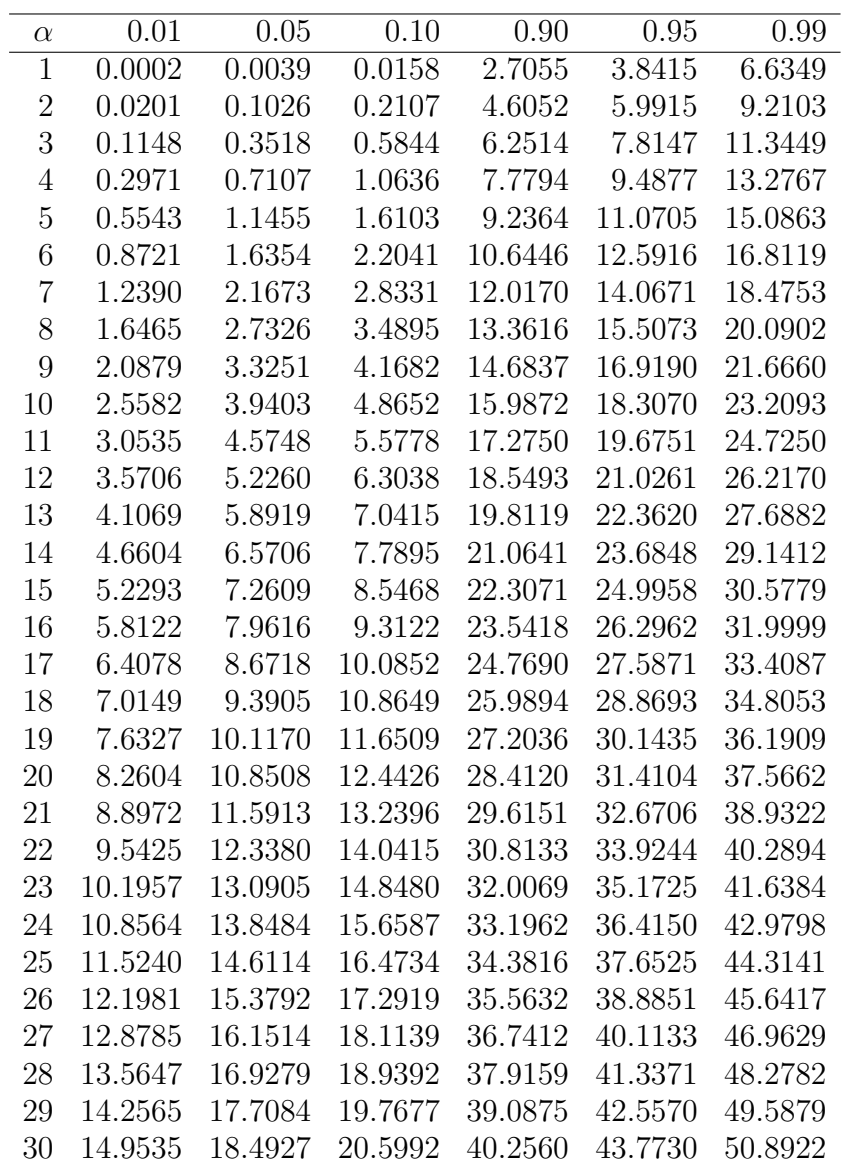

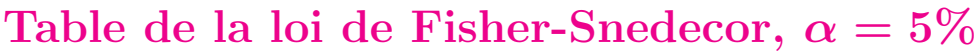

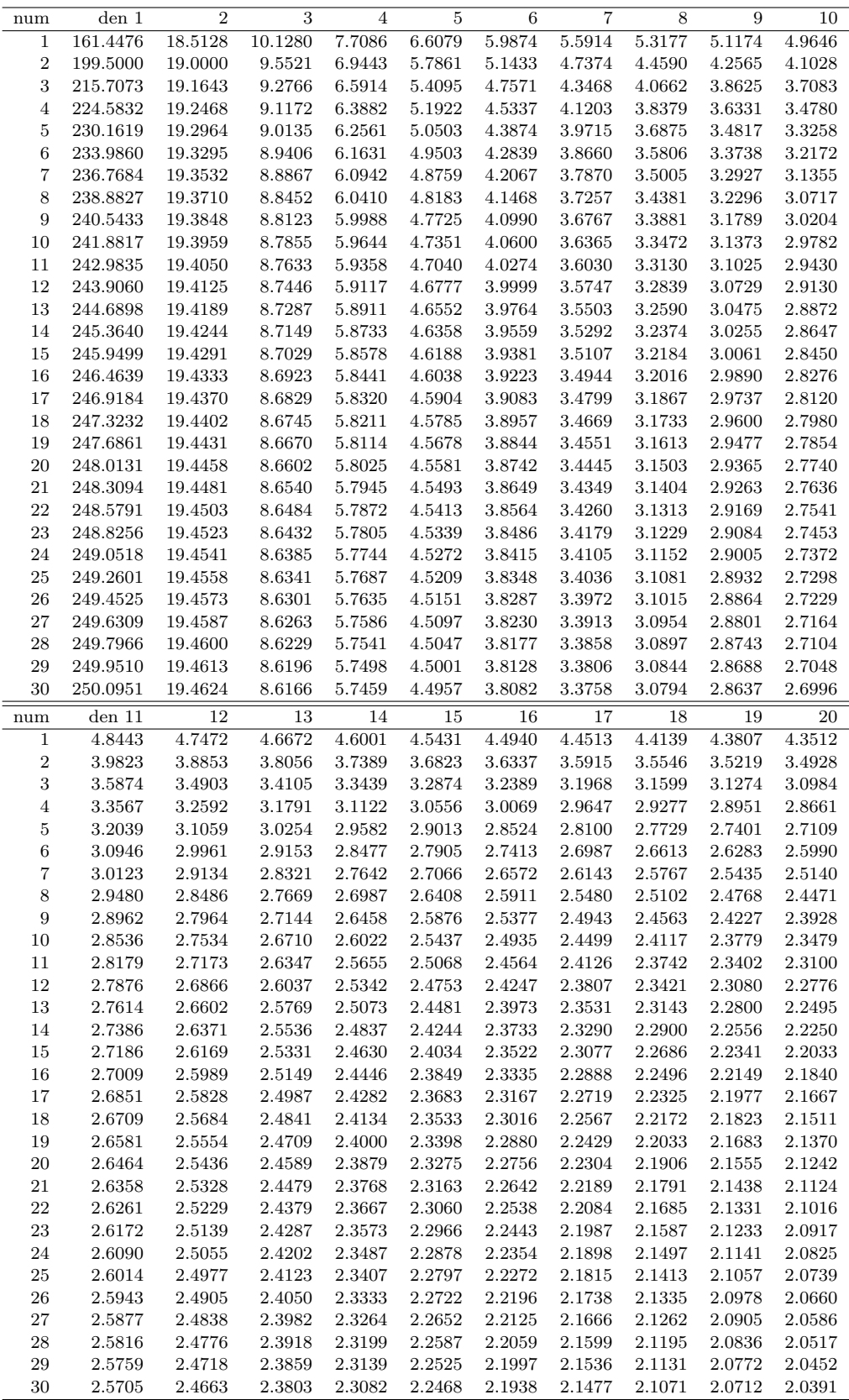